## **Exemple d'un schéma unifilaire**

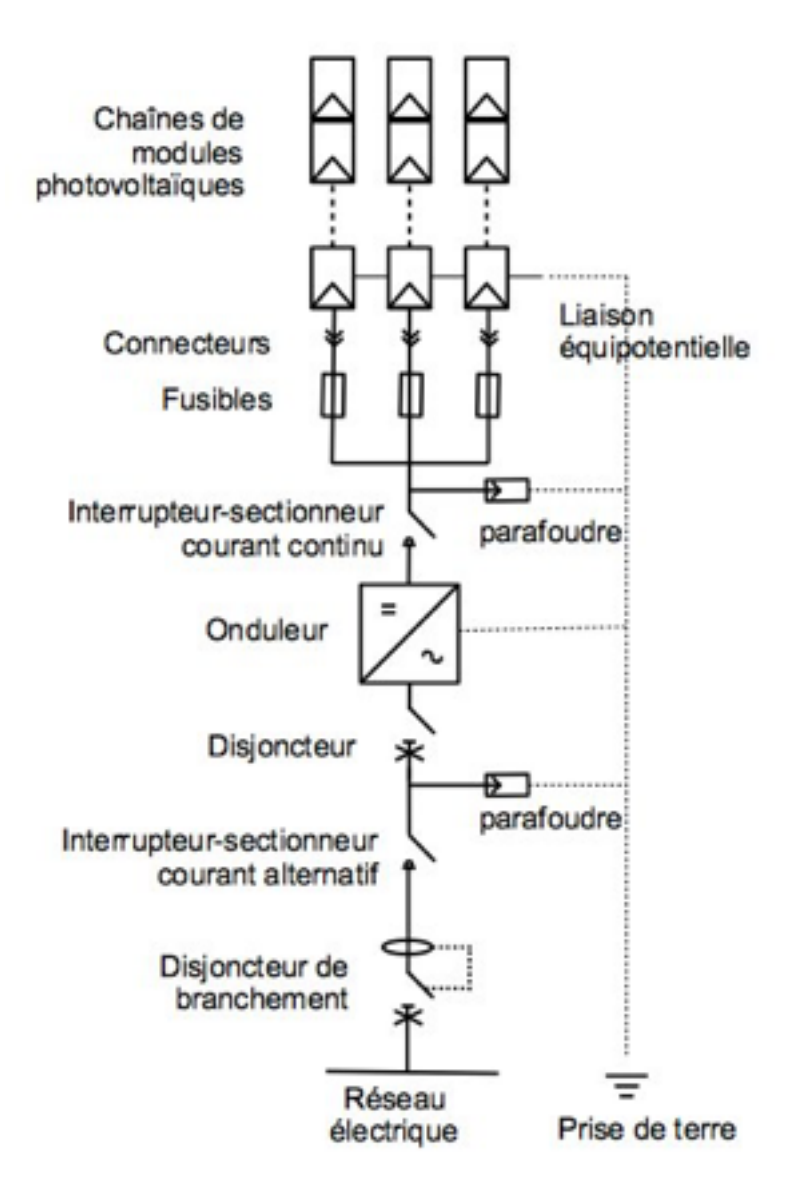

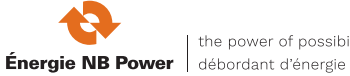